## **Photoshop 2022 (Version 23.0.1) With Serial Key 64 Bits {{ Latest }} 2022**

Adobe Photoshop is a popular image editing program. It can be used to edit images, create graphics, and so much more. This guide will show you how to use Adobe Photoshop CS. First, you need to download and install Adobe Photoshop CS on your computer. It is available for free from Adobe's website. After the installation is complete, you will notice that a new application icon appears on your desktop. Click on that icon and a box will appear on your screen. Click the "install" box to begin the installation process. During the installation process you will need to accept the license agreement. Then, click on the "next" button to continue the installation. After the installation is complete, click on the Photoshop icon on your desktop to start Photoshop. After you start Photoshop, you will notice that there is no "preferences" menu. Now, you will need to learn the basics of Photoshop. First, you need to create a new document.

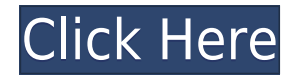

Adobe Photoshop Elements is a relatively new version (version 6) of the company's photo editing program, while the latest version of Photoshop is Photoshop CS6. Adobe Photoshop Elements offers you a lot of powerful features, such as vector shapes, layer masks, styles, adjustment layers, and best of all, layers. In a nutshell, Adobe has taken the greatest image editing and manipulation program at its disposal, and put all of its features in the program for free. In addition, this conversion has touched many other features that were previously available as add-ons, as well as *200* of their previously paid plug-ins. This should continue as the program is updated regularly and will only become more powerful in time. On the other hand, Lightroom 5's improvements are more ephemeral. This program doesn't have the breadth of features that Photoshop Elements does, in terms of its ability to manipulate images, merge them, and even add text to them. Sometimes Lightroom updates are released very quickly, while Photoshop is a more laborious task: it's not Adobe's goal to actually make a good program, it's just generally very good at what it does. One of my favorite new features is Auto Adjust, which adjusts the camera up to seven levels to sharpen, tweak, or auto-correct settings like brightness, contrast, saturation, and sharpness. Almost every software program I've used offers these tools, but Lightroom 5 offers them in 16 variations, giving a much better array of parameters and settings. You can choose, for example, between Auto, Normal, Vivid, Boring, Sharp, and Film. It's pretty easy to find modes that work well for your specific image. You can also assign other functions to your buttons for specific purposes. Typically, I use adjustment brushes that, for example, have + contrast, - saturation, or + brightness. I use a Quick effect brush to quickly hue and shift colors. I can even assign a shortcut to the Quick effect brush by Customizing the Tools Up panel. You can even assign a secondary brush to it, allowing you to use a different brush more often. For example, you can have normal mode, brighten, and add contrast brushes, and use the last one for the sharpening brush.

## **Photoshop 2022 (Version 23.0.1) Download free Crack [32|64bit] {{ Latest }} 2023**

Next, pick the new Photoshop Camera **Creative Cloud** purchase option from the **Photos** icon on your account page. Select the **Photoshop Camera** option and proceed to the payment page. The Spot Healing tool rescues and fixes common imperfections in an image, including white spots, uneven color, and missing detail. There are specific tools for repairing specks, retouching teeth, and other parts of the body. It can remove blemishes and repairs lens flare and other common imaging errors.

The Adjustment Brush lets you explore the tonal range of your image (aka "shading") to add highlights, shadows, and other effects. The Level tool lets you adjust the overall brightness or contrast of your image. **It is also an extremely powerful tool for editing black and white photography. What Adobe Photoshop does for you:** The Camera+ app lets you color your photos in whatever way you want. The app includes tools to apply clothing, backdrops, props, and shadows to both still images and videos. You can also edit the texture, blur, and vibrance of your video and apply cinematic features straight from your smartphone. **What Adobe Photoshop does for you:** The Adjustment Layer, formerly known as the Levels layer, is a classic tool that lets you adjust the tonal range of your photo or image. It's a great way to quickly and easily adjust the contrast, highlight, and shadow areas of your image. While generally most tools in Photoshop can be used on multiple layers, many of the tools like Levels and the ones related to Adjustment Layers are typically

applied to a single layer. Increase the opacity of the layer and this allows you to selectively hide or show the adjustment layer. To desaturate an area, decrease the opacity of the Adjustment Layer. This will prevent the darkening or lightening of any underlying area on the layer. e3d0a04c9c

## **Photoshop 2022 (Version 23.0.1) Download With Keygen Patch With Serial Key 64 Bits {{ lifetime releaSe }} 2023**

Adobe Photoshop became a landmark PhotoShop application in early 2000 when it first introduced Photoshop 2. It's the most customizable digital photo editing application, and it's become an industry standard with more than 15 million users. Photoshop 3D enabled creative professionals to easily go beyond the limits of picture-taking with excellent, realistic results. Version 20.0 offers another significant advancement in image editing: eliminating the gap in the application's workflow between the layers. Now you can link a selection and apply any adjustment to paste with transparency, duplicate, or move with visual feedback. And you can now apply the Brush tool, one of the most useful tools in creative editing, with familiar three-steps using the Right Click menu, as well as a variety of new brushes designed with artistic uses in mind. One of the more underappreciated features of Photoshop these days is its Zone Brushes tool, which gives you access to professional-quality brush stencils. Before Photoshop 20, brushes were often monotonous, sometimes difficult to find, and rarely usable by the vast majority of Photoshop artists. Now, with photo-enhancing Zone Brushes in Photoshop, you can access your favorite stencils, from digital prisma filters to specialized charcoal brushes. In addition, you can add multiple brushes to one brush tool, as well as assign your own colors to individual brush edges. As designers and creative professionals, we work with images all day long and we've come to expect striking, professionalquality results every time we edit the image. And while the new Adobe Camera Raw 20.0 is a large step forward in the camera raw technology, it doesn't include a new layer panel. While we have been trained to create work in layers—moving and scaling layers, groups of layers, applying adjustments, and applying new overlays—the new features don't include a way to apply those same kinds of actions at the document layer level.

adobe photoshop cc 2015 64 bit download with crack photoshop 0.7 free download filehippo photoshop 0.7 free download photoshop 0.5 free download photoshop 0.7 download software d3dcompiler\_47.dll missing photoshop 2020 download d3dcompiler\_47.dll download photoshop luminar 4 photoshop plugin download camera raw 4.0 photoshop cs3 download sse 4.2 download for photoshop

Become part of the creative community and share your content for free. Adobe's Creative Cloud provides a suite of premium productivity tools that empower professionals to create and share ideas more quickly and efficiently. Now more than ever before, artists, designers, photographers, developers, illustrators, architects, animators, videographers, and other creative professionals can publish, collaborate, and get work done faster. In Photoshop 2023, content-aware fill fills are now Acceleration Layers. Content-aware fill works like other Layers, allowing you to select, paint, or drag a new fill in a painting. But it fills the Fill area not in the canvas, but in the layers below it. That's especially useful for backgrounds, because it allows you to fill all the way through the background, with the fill in step and removed in finish. With more than 50 million creatives using Photoshop every day, the PS App Studio has been an ideal platform for developers to create cross-platform applications. Now, new and existing applications are enabled to capture, animate, and understand user behaviors to adjust the experience to each device and platform. You can implement these business patterns into Sketch and After Effects and leverage the power of the Internet to the power

of the cloud to create incredible experiences across platforms. The newest version of Photoshop includes a number of innovative new features for digital photographers. Photoshop 2023 now has the new Smart Healing, Noise Reduction, and more, including an easy way to remove dust and other particles from the image. Smoother healing for missing and damaged details is also included. Plus, the feature can even merge objects together, edit blackouts, and sharpen details and edges

The most powerful professional photo editor is the one you have with you; specifically, your camera or smartphone. Not even apps designed for those devices such as Instagram or Google's Pixel Slate can deliver as many effects as you can with regular photos. That's why Photoshop is where you can get the most out of your pictures. But it's a challenging beast — far more so than, say, a smartphone. But if that's your thing, Adobe Photoshop is definitely the way to go. There are lots of free and subscription options available, but if you just want to get started and play around, check out Adobe Photoshop (opens in a new window). If you're a student, you should take a look at Adobe Photoshop . It's really the go-to app for any digital artist. If you are an education professional, you will always have access to Adobe Photoshop for free. If you're serious about editing your images, we also recommend purchasing the Adobe Creative Cloud subscription for Photoshop. By giving you access to the full version, we save you time and allow you to focus on your work. There are a huge variety of tools at your disposal, and it is one of the best ways to exploit the potential of desktop editing. Adobe offers many different versions of its software, including its newer and better-looking applications such as Photoshop and Creative Cloud, as well as older ones like Photoshop and Elements. Since all of these products have their differences, it's important to understand what you'd be getting and putting toward your subscription if you buy online.

<https://soundcloud.com/healegipart1982/subdivide-and-smooth-sketchup-download-crack> <https://soundcloud.com/ciausudjonya/machinarium-2-full-version-free-download-pc> <https://soundcloud.com/floxaniukq/sony-sound-forge-8-keygen-free-download> <https://soundcloud.com/taicoffbetgill1978/download-captain-claw-game-for-free-full-version> <https://soundcloud.com/fatanbawuroc/alcpt-form-1-to-100> <https://soundcloud.com/flamettheso1971/elicenser-control-center-keygen-free> <https://soundcloud.com/kuruelinkerim/caseware-working-papers-free-crack>

Photoshop allows you to edit, organize your media, make flash animations and games you can sell or upload to the web. The interface is simple. It is based on the idea of the many windows theory. There is a central area for viewing your media and a window panel on the right for editing. You can create your own window for other files by clicking the down arrow button. In the top right is a button to change the view of your media. When you select a view, it is synchronized with the number of the window you are currently viewing. Print previews, layer and name tags are located in the window panel on the right. This panel gives you access to the built-in tools, options and greater degree of customization. It also gives you flexibility and control over the elements of the project. You can view and edit layers, control both hidden and visible pixels setting, and control the opacity and blending modes of existing layers. There's a scroll wheel for navigating the window panel and a zoom option for getting a closer look at an image. You can resize any window or area anytime in the editor. Mastering Photoshop's tools can make a big difference in your editing, and probably in your work. This software requires advanced skills for effectively using the available tools in the process of editing an image. Further, special tools are required for specific editing functions. For instance, in a situation to sharpen your image, you need to use the filter 'Sharpen'. But in the case of repairing an image, you need to use the 'Reduce Noise' tool. This is so because Photoshop has a vast selection of

tools with a multitude of functions. But only a few are used for most editing demands. For instance, one of the most commonly used tools is 'smart select' tool. It's so helpful that it allows you to select a range of pixels from an image. You can do other things with the selection like cut, copy, paste, make selections, find specific colors, emphasize areas and even invert or rotate an image.

One feature that makes a variety of creative tasks easy and fast is the ability to locate places in an image with the Magnify tool. This can be done in either of two ways: you can view a specific area at its original size, or zoom in or out to find a specific area of interest. The magnified view is great for making fine tweaks and adjusting your image. The Photoshop file format is supported by Adobe Creative Suite, Adobe InDesign, and Adobe Illustrator Editor (formerly known as Adobe Illustrator). It is used in many different industries, including publishing, print, film, web design, and television. Photoshop's Layers panel contains many different features that make for a quick and easy editing of images and videos. It has features that allow you to add text, create shapes, add and edit gradients, apply a variety of pre-designed filters, crop the image to a specific area, fill with a color, and much more. You can also clone and merge layers, create masks, and create layers of different sizes and shapes. In addition to creating and modifying layers, you can also apply filters. You can change the brightness or contrast, or apply a gaussian blur or create a vintage look using wispy edges and a vignette. The most obvious tools of Photoshop are the selection tools that can be very helpful in making any changes to your photos. You can select multiple objects (clipping path), as well as erase them. There are also some selection tools that you can use to sharpen your selection tools. Photoshop has different tools with different levels of complexity. For example there is the Quick Selection Tool, which provides a true selection of an image. Other tools in Photoshop are the Quick Mask and the Creative Curve. The utilities provide a setting that allows the user to edit and manipulate the path. There are also brush quality and size settings. When using any of these tools it is recommended to practice a bit before editing, as there is a learning curve - one that Photoshop imports.